# **PAPER – 8: COST ACCUNTING & FINANCIAL MANAGEMENT**

The following table lists the learning objectives and the verbs that appear in the syllabus learning aims and examination questions:

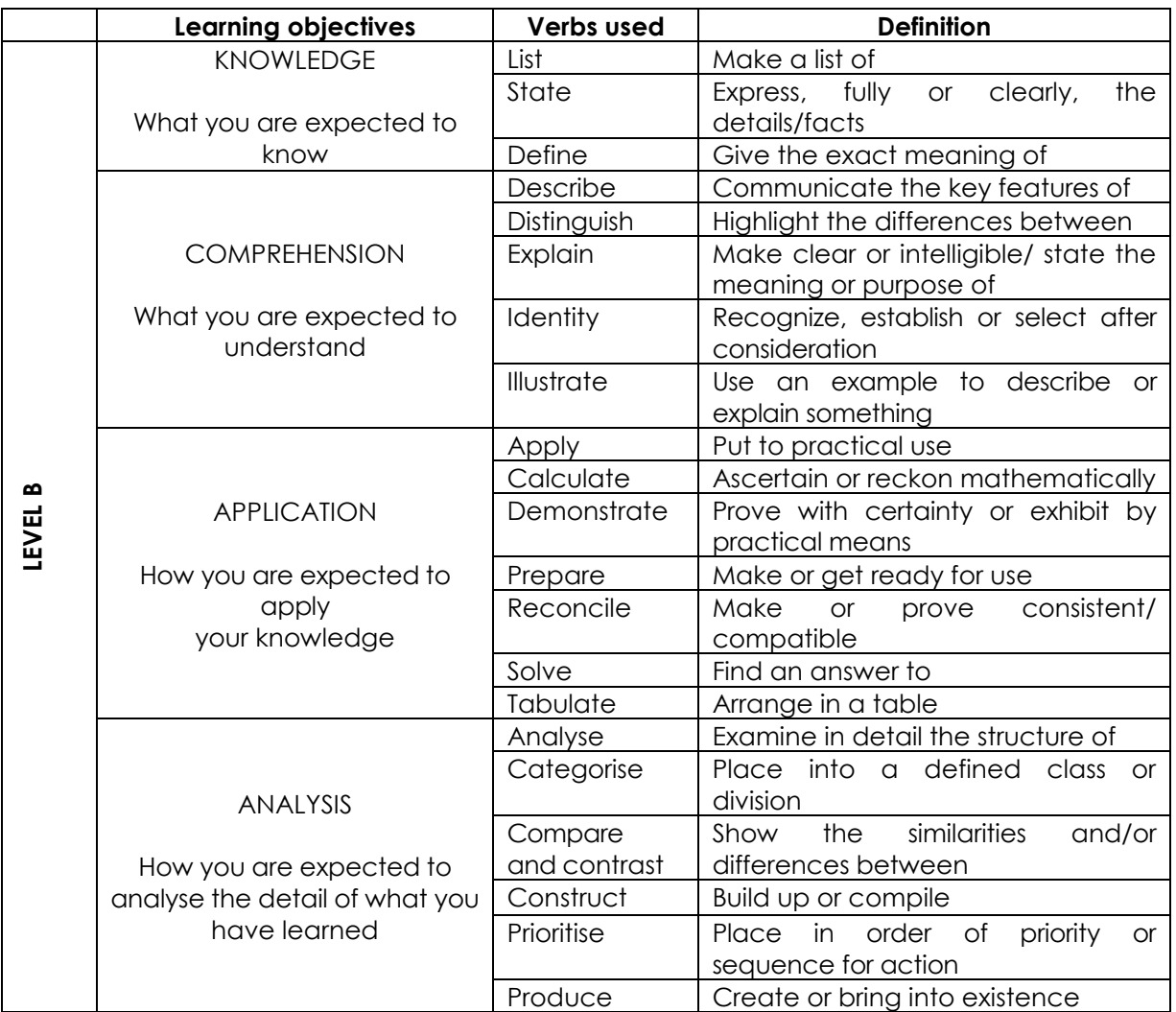

### **Paper – 8: Cost Accounting & Financial Management**

## **This paper contains 3 questions. All questions are compulsory, subject to instruction provided against each question. All workings must form part of your answer. Assumptions, if any, must be clearly indicated.**

## **1. Answer all questions: [2×10=20]**

- **(a)** The following data relating to a machine is available: Cost of the machine is  $\text{\texttt{80,000}}$ ; estimated scrap value is  $\text{\texttt{810,000}}$ . Working life = 8 years. The machine had to be discarded at the end of 4<sup>th</sup> year due to obsolescence and was sold for  $\bar{\tau}$  10,000. Calculate the resultant loss. (Use straight line depreciation on net value).
- **(b)** A concern producing a single product estimates the following expenses for a production period.

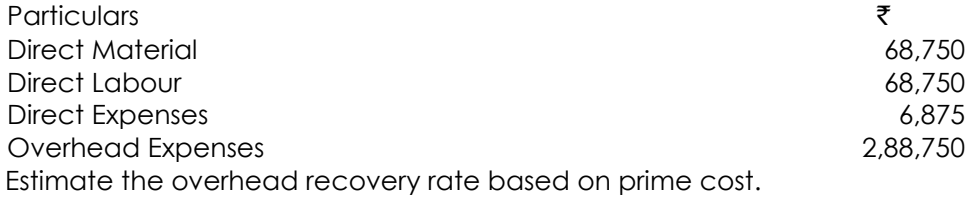

**(c)** A work measurement study was carried out in a firm for 25 hours and the following information was generated:

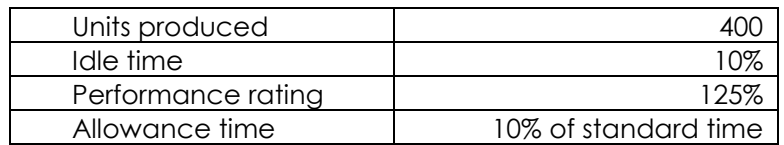

Estimate the standard time for task.

**(d)** Calculate the total wages earned by a workman for a working day of 8 hours under Rowan plan:

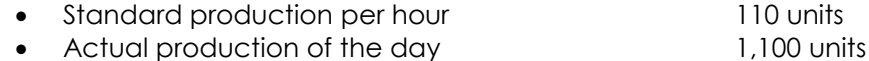

- Wages rate per hour  $\bar{\tau}$  30
- **(e)** Effective Production hrs loss = 50,000 hrs Sales =  $80$  lakhs for  $4,00,000$  hrs  $P/v$  ratio = 20% Calculate the total loss due to labour turnover.
- **(f)** Re-order quantity of material ‗A' is 5,000 kg.; Maximum level 8,000 kg.; Minimum usage 50 kg. per hour; minimum re-order period 5 days; daily working hours in the factory is 8 hours. You are required to calculate the re-order level of material 'A'.
- **(g)** Find out operating leverage from the following data:

**Full Marks: 100 Time Allowed: 3 Hours**

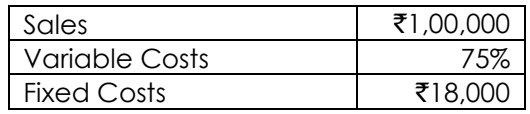

- **(h)** Vividha Ltd. has paid a dividend of  $\bar{\tau}$  8 per share with annual growth rate of 5%. The expected return on the market portfolio and the risk free rate of return are estimated to be 15% and 10% respectively. Calculate the Required Rate of Return, if the market sensitivity index  $(β)$  is 1.5.
- **(i)** Cactus Limited paid a dividend of  $\bar{\tau}$  10 per share for 2014-15. The company follows a fixed dividend payout ratio of 60%. The company earns a return of 20% on its investment. The cost of capital to the company is 12%. Calculate the expected market price of its share, using the Walter Model.
- **(j)** A company has a profit margin of 25% and asset turnover of 3.5 times. What is the company's return on investment, if the profit margin is decreased by 5% and asset turnover is increase to 4 times?

# **2. (Answer any three questions) [3×16=48]**

**(a)**

**(i)** "The more kilometers you travel with your own vehicle, the cheaper it becomes." Comment briefly on this statement. [2] [2]

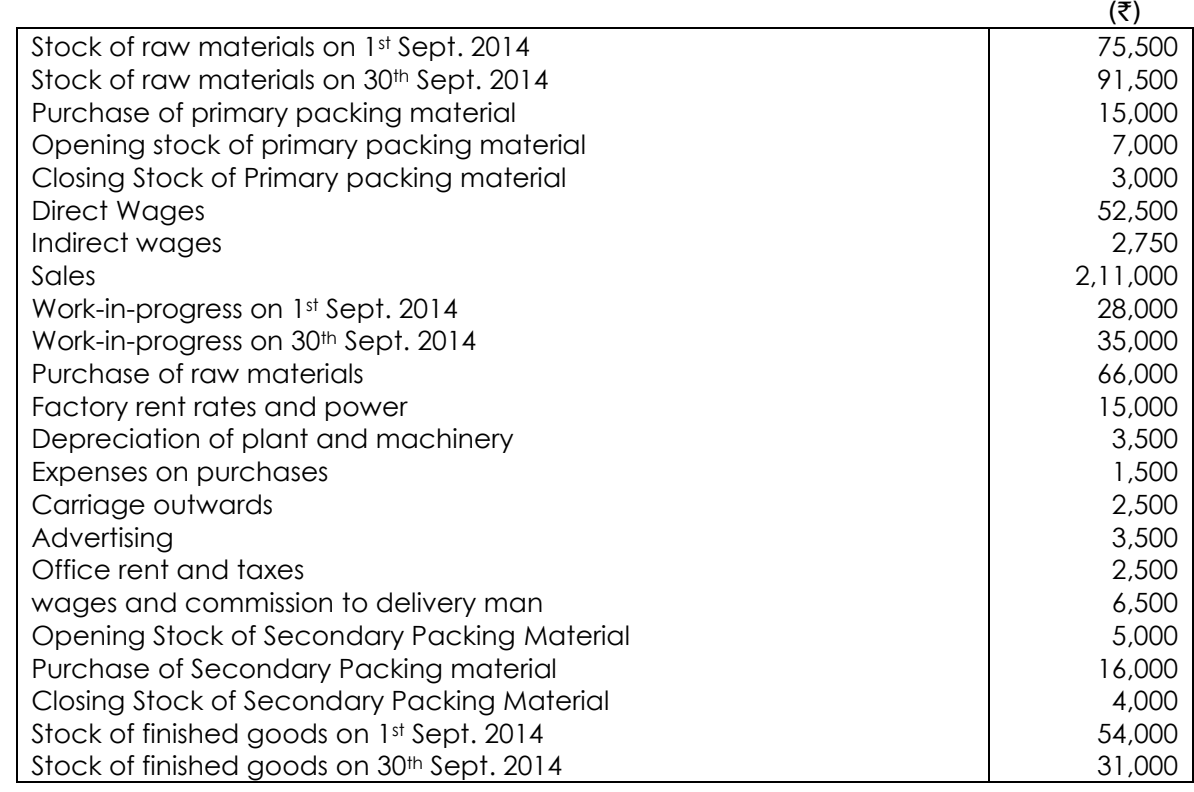

**(ii)** The following details have been obtained from the cost records of Comet Paints Limited:

Prepare a Cost Sheet giving the maximum possible break up of costs and profits. [8]

# **PTP\_Intermediate\_Syllabus 2012\_June2015\_Set 1**

**(iii)** A manufacturing unit produces two products X and Y. The following information is furnished:

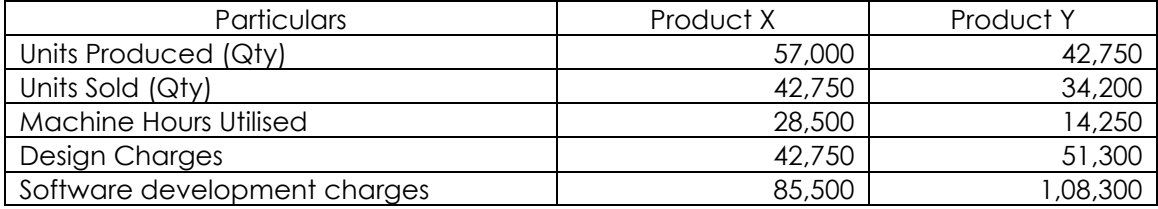

Royalty paid on sales  $\bar{\tau}$ 1,92,375 [@  $\bar{\tau}$ 2.5 per unit sold, for both the products]; Royalty paid on units produced  $\bar{\zeta}$ 99,750 [@  $\bar{\zeta}$ ] per unit purchased, for both the products], Hire charges of equipment used in manufacturing process of Product X only  $\bar{\tau}$ 21,375, Compute the Direct Expenses as per CAS 10. [6]

**(b)**

- **(i)** List the items to be included and to be excluded while measuring the employee cost as per  $\text{CAS} - 7.$  [5]
- **(ii)** In a factory bonus to workman is paid according to Rowan Plan. Time allotted for a job is 40 hours and the normal rate of wages is  $\bar{\tau}$  1.25 per hour. The factory overhead charges are 50 paise per hour for the hours taken. The factory cost of a work order, executed by a worker is ₹161.875. The cost of material in each case is ₹ 100. Calculate the hours of time taken by the workman to complete the work order. **Example 10** and the work order.
- **(iii)** Explain Blanket (Single) Overhead Rate. [5]

- **(c)**
- **(i)** Describe about Generally Accepted Cost Accounting Principles (GACAP). [5]
- **(ii)** A machinery was purchased from a manufacturer who claimed that his machine could produce 142.35 tonnes in a year consisting of 365 days. Holidays, breakdown, etc, were normally allowed in the factory for 65 days. Sales were expected to be 97.5 tonnes during the year and the plant actually produced 98.28 tonnes during the year. You are required to state the following figures: Rated Capacity; Practical Capacity Normal Capacity; Actual Capacity.  $[1+2+1+1=5]$
- **(iii)** Discuss the treatment of :—
	- "Interest on Borrowing for Working Capital"
	- "Cost of Containers Relating to Materials Purchased" [3+3=6]

# **(d)**

**(i)** In a manufacturing unit, overhead was recovered at a predetermined rate of  $\bar{\tau}$  25 per manday. The total factory overhead incurred and the man-days actually worked were  $\overline{(}3,63,12,500$  and 13,12,500 respectively. Out of the 40,000 units produced during a period 30,000 units were sold. There were also 30,000 uncompleted units which may be reckoned at 66.67% complete.

On analyzing the reasons, it was found that 40% of the unabsorbed overheads were due to defective planning and the rest were attributable to increase overhead costs.

How would unabsorbed overhead be treated in Cost Account? [5]

- **(ii)** Purchase of Materials  $\bar{\tau}$  12,70,000 (inclusive of Trade Discount  $\bar{\tau}$  19,050); Fee on Board  $\bar{\tau}$ 63,500; Import Duty paid  $\bar{\tau}$  95,250; Freight inward  $\bar{\tau}$  1,27,000 ; Insurance paid for import by sea ₹ 69,850; Rebates allowed ₹ 25,400; Cash discount ₹ 19,050; CENVAT Credit refundable ₹ 44,450; Subsidy received from the Government for importation of these materials  $\bar{\tau}$  1,27,000. Compute the landed cost of material (i.e. value of receipt of material). [6]
- **(iii)** Basic pay `3,75,000; Accommodation provided to employee free of cost [this accommodation is owned by the employer, depreciation of accommodation  $\bar{\tau}67,500$ , maintenance charges of the accommodation  $\bar{z}48,750$  and municipal tax paid for this accommodation `3,750], Employer's Contribution to P.F. `56,250, Employee's Contribution to P.F. ₹56,250; Reimbursement of Medical expenses ₹48,750, Festival Bonus ₹15,000, Festival Advance  $\bar{x}$ 22,500. Compute the Employee cost.  $[5]$

## **3. (Answer any two questions) [2×16=32]**

- **(a) (i)** Explain the GATT. [3] **(ii)** List out the needs of Capital Budgeting Decisions. [6]
- **(iii)** Calculate the level of earnings before interest and tax (EBIT) at which the EPS indifference point between the following financing alternatives will occur. Combination-I Equity share capital of  $\bar{\tau}$  6,00,000 and 12% Debentures of  $\bar{\tau}$  4,00,000. Combination-II Equity share capital of  $\bar{\tau}$  4,00,000, 14% Preference share capital of  $\bar{\tau}$  2,00,000 and 12% Debentures of  $\bar{\tau}$  4,00,000.

Assume the corporate tax rate is 30% and par value of equity share is  $\bar{\tau}$  100 in each case.

 $[3+4=7]$ 

# **(b)**

- **(i)** A company operates at a production level of 10,000 units. The contribution is ₹68 per unit, operating leverage is 7.5, and combined leverage is 30. If tax rate is 30%. Estimate the earnings after tax. [5]
- **(ii)** From the following interest calculate the total market value of each firm under Net Income Approach.

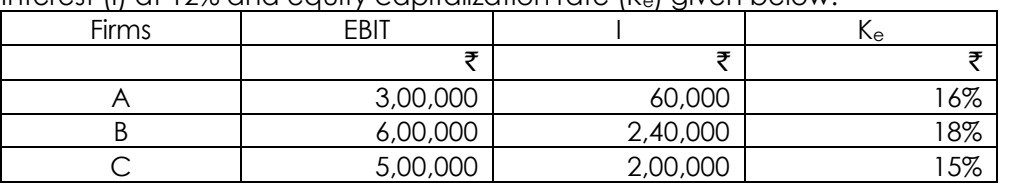

Interest (I) at 12% and equity capitalization rate  $(K<sub>e</sub>)$  given below:

[3]

- **(iii)** Sampa Ltd is evaluating a project costing ₹20 lakhs. The Project generates savings of ₹2.95 lakhs per annum to perpetuity. The business risk of the project warrants a rate of return of 15%.
	- Calculate Base case NPV of the project assuming no tax.
	- Assuming Tax Rate of 30% with 14% Cost of Debt constituting 30% of the cost of the

project, determine Adjusted Present Value.

Find out minimum acceptable Base Case NPV, as well as Minimum IRR.

[2+3+3=8]

# **(c)**

**(i)** Ambar Limited had the following ledger balances as on 31.03.2015:

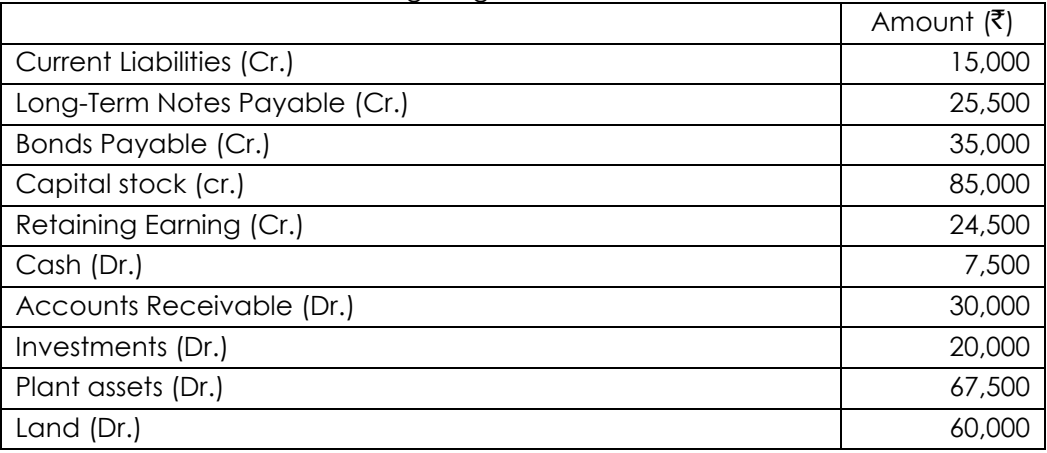

During 2014-2015, the following transactions took place:

- A tract of land was purchased for  $\bar{z}$  7,750 cash.
- Bonds payable in the amount of  $\bar{\bar{\epsilon}}$  6,000 were retired for cash at face value.
- An additional  $\bar{\tau}$  20,000 equity shares were issued at par for cash.
- Dividends totalling  $\bar{\zeta}$  9,375 were paid.
- Net income for 2014-2015 was  $\bar{\bar{\xi}}$  28,450 after allowing for depreciation of  $\bar{\bar{\xi}}$  9,500.
- Land was purchased through the issuance of  $\bar{z}$  22,500 in bonds.
- Ambar Ltd. sold a part of its investments portfolio for  $\bar{\tau}$  12,875 cash. The transaction resulted in a gain of  $\bar{\tau}$  1,375 for the firm.
- Current liabilities increased to  $\bar{\mathfrak{c}}$  18,000 at 31-3-2015.
- Accounts receivable at 31-3-2015 total  $\bar{\tau}$  38,000.

Prepare a statement of cash flows for 2014-2015, under indirect method. [8]

**(ii)** The directors of Virat Limited are contemplating the purchase of a new machine to replace a machine which has been in operation in the factory for the last 5 years.

Ignoring interest but considering tax at 30% of net earnings, suggest which of the two alternatives should be preferred. The following are the details:

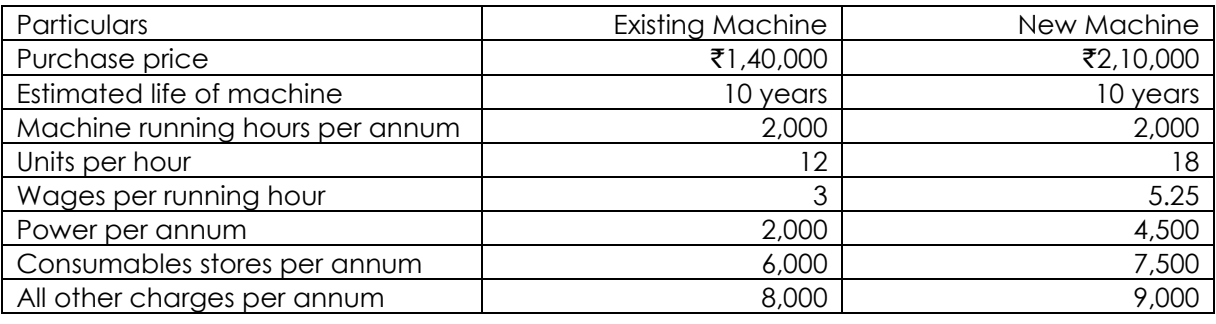

# **PTP\_Intermediate\_Syllabus 2012\_June2015\_Set 1**

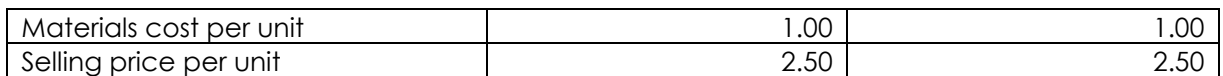

You may assume that the above information regarding sales and cost of sales will hold good throughout the economic life of each of the machines. Depreciation has to be charged according to straight-line method. [8]

Academics Department, The Institute of Cost Accountants of India (Statutory Body under an Act of Parliament) Page 8